# МИНИСТЕРСТВО НАУКИ И ВЫСШЕГО ОБРАЗОВАНИЯ РОССИЙСКОЙ ФЕДЕРАЦИИ ПЕНЗЕНСКИЙ ГОСУДАРСТВЕННЫЙ УНИВЕРСИТЕТ Кафедра «Математическое обеспечение и применение ЭВМ»

## **Курсовой проект**

по дисциплине «Программирование» на тему: «Разработка объектно-ориентированного приложения. Геометрические фигуры, состоящие из ломанных линий»

ПГУ 09.03.04 – 02КП201.06 ПЗ

Направление подготовки – 09.03.04 «Программная инженерия»

Выполнил студент: Дьячков Даниил

Александрович Группа: 20ВП1

Руководитель:

к.т.н., доцент Гурьянов Л.В.

\_\_\_\_\_\_\_\_\_\_\_\_\_\_\_

Проект защищен с оценкой \_\_\_\_\_\_\_\_\_\_\_\_\_\_\_ Преподаватели \_\_\_\_\_\_\_\_\_\_\_\_\_\_\_

Дата защиты

# МИНИСТЕРСТВО НАУКИ И ВЫСШЕГО ОБРАЗОВАНИЯ РОССИЙСКОЙ ФЕДЕРАЦИИ ПЕНЗЕНСКИЙ ГОСУДАРСТВЕННЫЙ УНИВЕРСИТЕТ

Кафедра «Математическое обеспечение и применение ЭВМ»

## **«УТВЕРЖДАЮ»**

заведующий кафедрой

\_\_\_\_\_\_\_\_\_\_\_\_\_\_\_\_\_\_\_\_\_\_\_П.П. Макарычев

« $\rightarrow$  2021г.

## **ЗАДАНИЕ**

на курсовой проект

по дисциплине «Программирование»

на тему: «Разработка объектно-ориентированного приложения.

Геометрические фигуры, состоящие из ломанных линий»

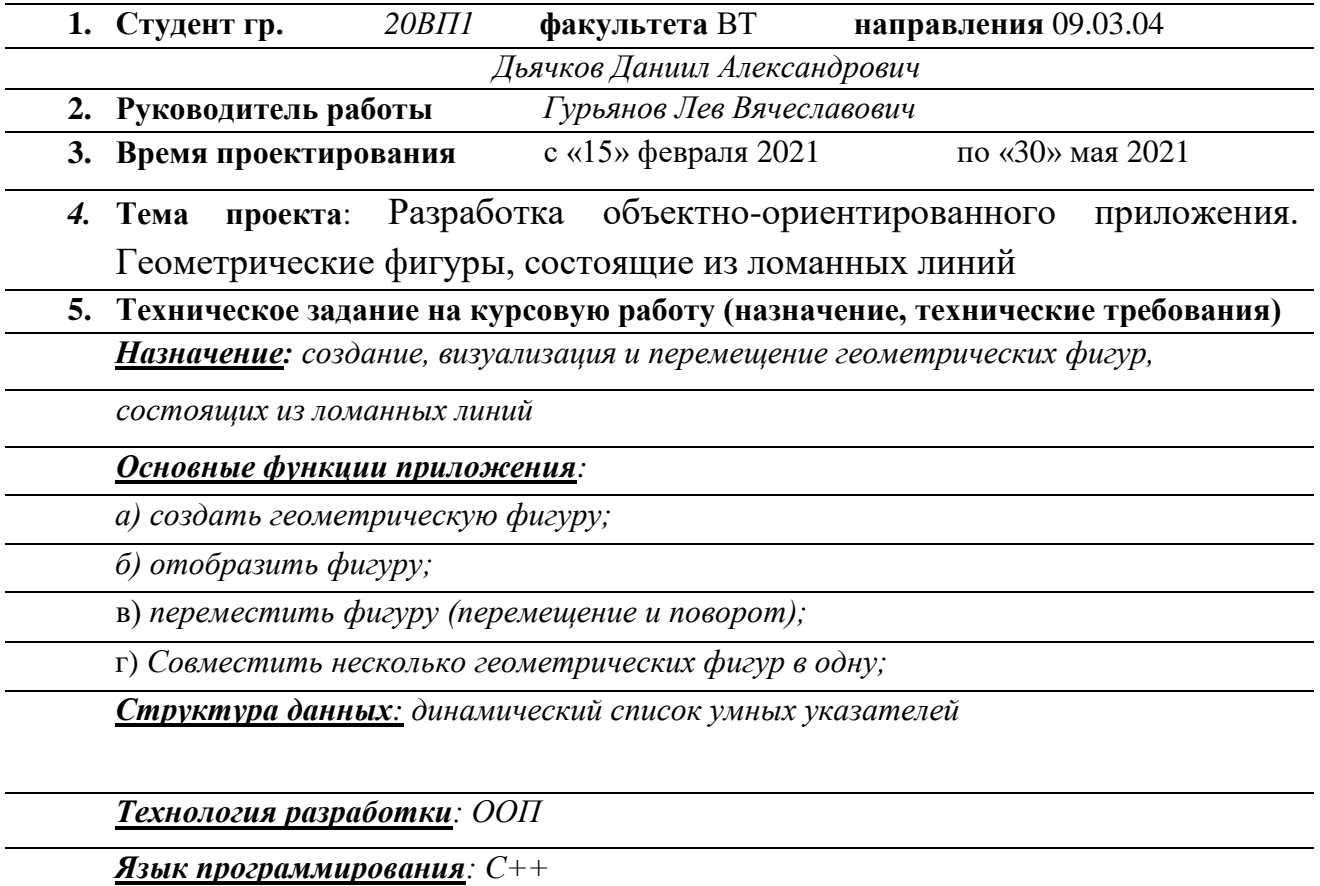

*Среда исполнения: Windows 10 (x64)*

#### **6. Содержание работы**

6.1. **Пояснительная записка (перечень вопросов, подлежащих разработке, расчетов, обоснований, описаний)**

- *1) Анализ предметной области*
- *2) Анализ функциональных требований*
- *3) Проектирование*
- *4) Реализация* 
	- *5) Тестирование*
	- *6) Оформление пояснительной записки*

#### **7. Календарный график по выполнению работы**

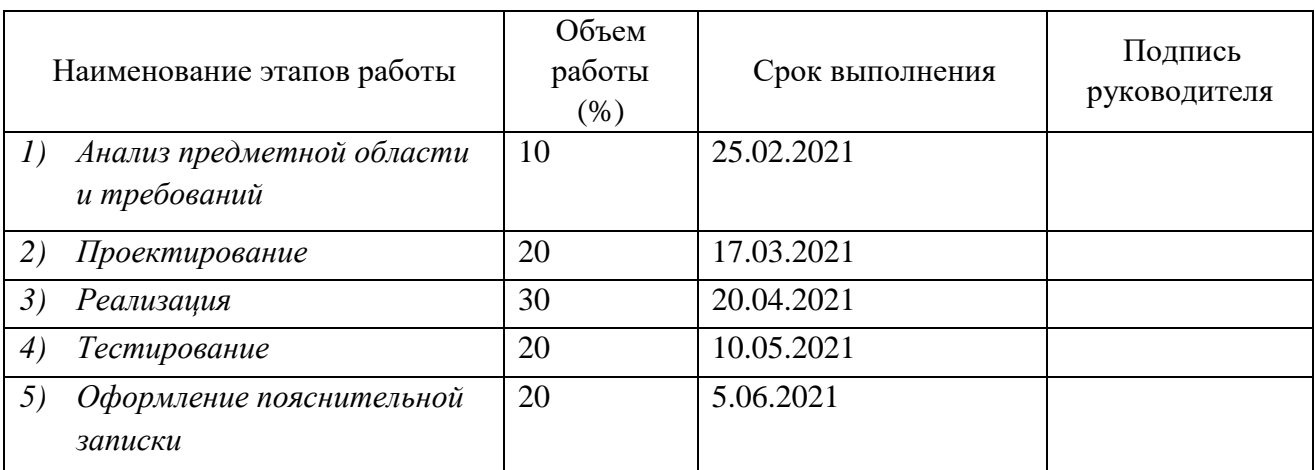

**Дата выдачи задания** «15»февраля 2021г.

#### **Руководитель курсового проекта** \_\_\_\_\_\_\_\_\_\_\_\_\_\_\_\_\_\_\_\_\_ Гурьянов Л.В.

**Задание к исполнению принял** «15» февраля 2021г.

**Студент** Дьячков Даниил Александрович

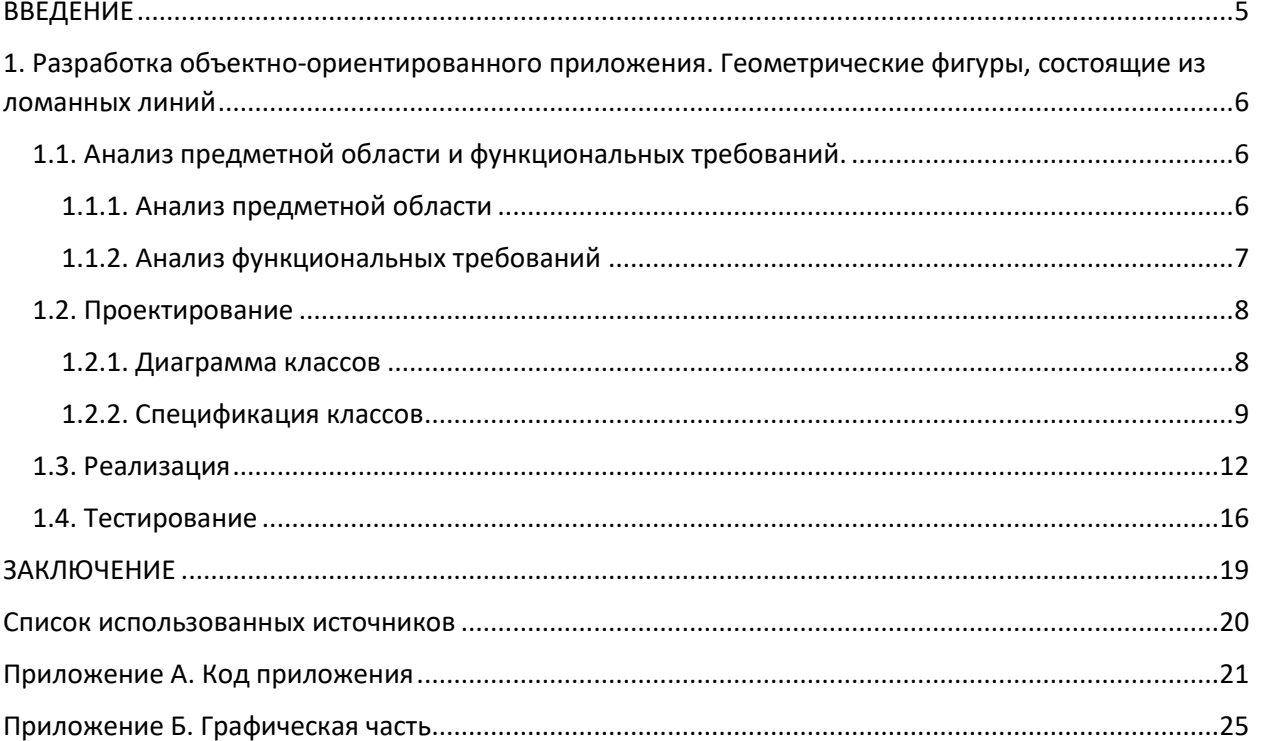

## Содержание

#### <span id="page-4-0"></span>**ВВЕДЕНИЕ**

В курсовом проекте требуется разработать программные средства (ПС) создания, визуализации и перемещения геометрических фигур, состоящих из ломанных линий.

Для моделирования программных средств используется язык UML. Разработка осуществляется на языке С++.

Процесс создания ПС включает следующие этапы: анализ предметной области и требований к программным средствам, проектирование, реализация и тестирование.

Графическая часть проекта включает диаграмму классов и диаграмму компонентов, выполненных в нотации UML.

## <span id="page-5-0"></span>**1. Разработка объектно-ориентированного приложения. Геометрические фигуры, состоящие из ломанных линий**

#### <span id="page-5-1"></span>**1.1. Анализ предметной области и функциональных требований.**

#### <span id="page-5-2"></span>1.1.1. Анализ предметной области

В варианте тезисного задания (далее - ТЗ) на курсовой проект (далее - КП) представлена предметная область разработки, которая предписывает создание, отображение и перемещение геометрических фигур (далее - ГФ). При этом, в требованиях к КП указано на необходимость использования динамического списка умных указателей. Так как точная форма фигур не указана, необходимо реализовать такой алгоритм, который будет способен отобразить любую фигуру, состоящую из ломанных линий. Стоит учитывать, что ГФ, состоящая из ломанных линий – по сути, представляет из себя замкнутую ломанную линию с произвольным количеством изломов. Таким образом, приходим к выводу, что ГФ должна в себе содержать список (выбор списка, а не массива может быть обусловлен произвольным количеством точек) из точек или же из прямых.

Модель предметной области приведена на рисунке 1. В ней присутствуют класс точки, объекты которого содержатся к классе фигуры. Класс ConsoleRenderer содержит в себе множество объектов класса фигуры. Все объекты, которые содержатся в объекте данного класса будут отображены в консоли.

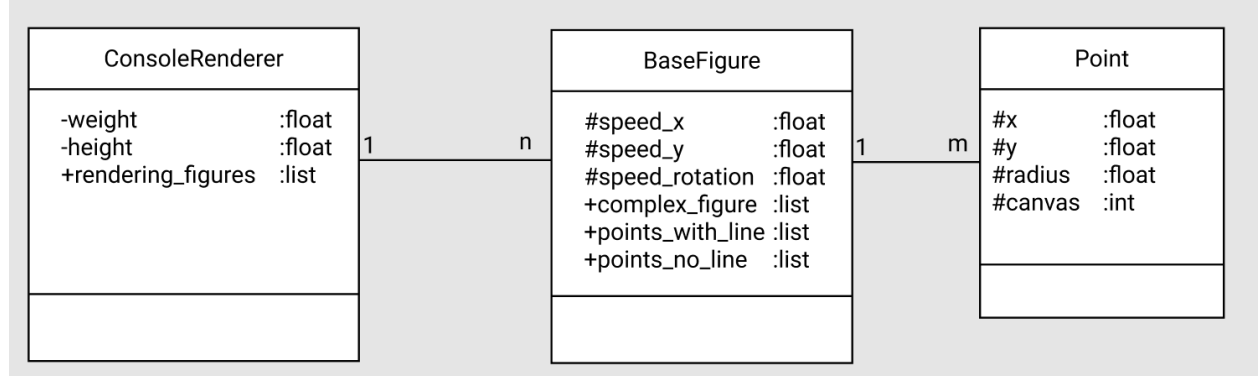

Рисунок 1 – Модель предметной области

#### <span id="page-6-0"></span>1.1.2. Анализ функциональных требований

В техническом задании на курсовой проект определены следующие функциональные требования:

- Создать ГФ
- Отобразить ГФ
- $-$  Переместить ГФ
- Объединить (создать сложную) ГФ

Диаграмма вариантов использования, соответствующая ЭТИМ требованиям, приведена на рисунке 2.

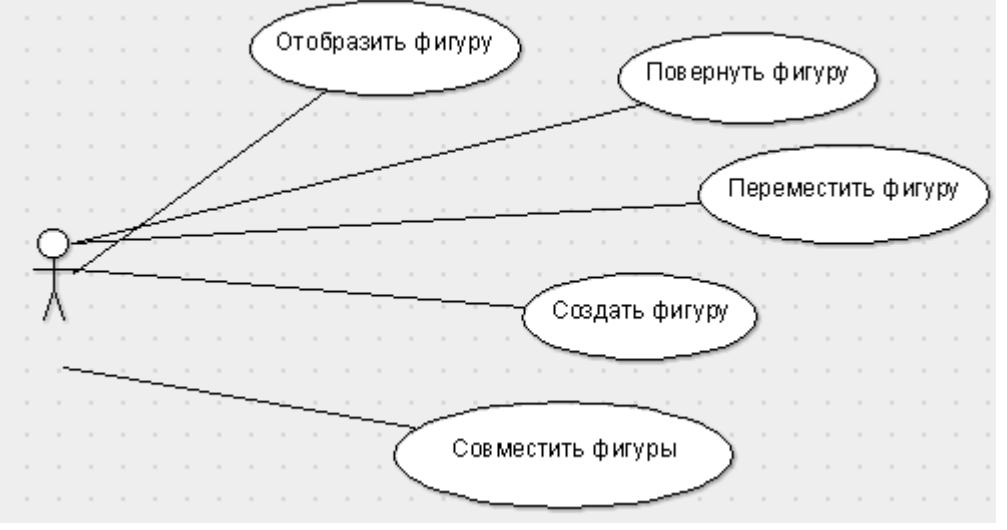

Рисунок 2 - диаграмма вариантов использования

Сценарии варианта использования «Переместить фигуру» и «Создать сложную фигуру» приведены в таблицах  $1 - 2$ .

Таблица 1 - Сценарий варианта использования «Создать сложную фигуру»

![](_page_6_Picture_60.jpeg)

3. . Система создает объект «Фигура» из соприкасающихся фигур

**Постусловие:** сложная фигура создана

Таблица 2 – Сценарий варианта использования «переместить фигуру»

![](_page_7_Picture_120.jpeg)

## <span id="page-7-0"></span>**1.2. Проектирование**

<span id="page-7-1"></span>1.2.1. Диаграмма классов

Диаграмма классов приведена на рисунке 3. На приведённой диаграмме класс BaseFigure может включать в себя множество объектов класса Point (Отношение агрегации, поскольку разрушение одного объекта не обязательно приводит к разрушению второго[1]). В тоже время, класс ConsoleRenderer может включать в себя множество объектов класса BaseFigure (Отношение агрегации, поскольку разрушение одного объекта не обязательно приводит к разрушению второго).

![](_page_8_Figure_0.jpeg)

Рисунок 3 - диаграмма классов

### <span id="page-8-0"></span>1.2.2. Спецификация классов

Спецификация классов приведена в таблицах  $3 - 5$ .

![](_page_8_Picture_32.jpeg)

![](_page_8_Picture_33.jpeg)

![](_page_9_Picture_232.jpeg)

## Таблица 4 – спецификация класса BaseFigure

![](_page_9_Picture_233.jpeg)

![](_page_10_Picture_8.jpeg)

Таблица 5 - Спецификация класса ConsoleRenderer

![](_page_10_Picture_9.jpeg)

![](_page_11_Picture_101.jpeg)

#### <span id="page-11-0"></span>**1.3. Реализация**

Структура проекта представлена на рисунке 4

![](_page_11_Figure_3.jpeg)

Диаграмма компонентов приведена на рисунке 5

![](_page_11_Figure_5.jpeg)

Рисунок 5 – диаграмма компонентов

Описание компонентов приведено в таблице 6.

![](_page_12_Picture_49.jpeg)

#### Таблица 6 - Описание компонентов

Приведем некоторые соображения, касающиеся реализации. Начнем с анализа того, что требуется хранить в динамическом списке: линии или точки. Так как прямая, сама по себе, будет в любом случае содержать в себе 2-е точки (начальная и конечная), необходимость в подобной структуре данных отпадает (под структурой данных понимается непосредственно способ хранения данных в программе, а не structure в языке программирования  $C_{++}$ ). Приняв во внимание вышеизложенный факт, выбор структуры данных остановим на динамическом массиве из точек. Следовательно, каждая фигура должна хранить список точек. В виду того, что хранить список точек не экономично с точки зрения памяти (т.к. точки могут быть объявлены, а уже потом занесены в список) будем хранить в списке указатели на точки. Принимая во внимание новые возможности языка  $C++$ , будем реализовывать не просто список указателей на точки, а список умных указателей на точки (их особенность заключается в том, что при уничтожении последнего указателя на объект, уничтожается и сам объект автоматически. Как будет видно в дальнейшем, список указателей - единственная структура в классе, которая могла бы потребовать специально прописанного удаления при уничтожении объекта. Из этого делаем вывод, что переопределение системного деструктора (который неявно присутствует в каждом классе) будет избыточной). Т.к. в ходе реализации КП потребуется передача точек из массива в сторонние функции, будем использовать указатель std::shared ptr вместо std::unique ptr, более экономичного по памяти.

Так как в ТЗ сказано, что необходимо реализовать сложение фигур, следовательно количество фигур будет непостоянным. Значит необходимо будет также иметь какой-либо контейнер, в котором будут храниться фигуры. В виду вышеизложенных соображений выбираем динамически создаваемый список умных указателей на фигуру.

В виду того же условия ТЗ, встает вопрос: «Как реализовывать сложение?»

Автор КП видит два пути: создание отдельной структуры данных для «сложной фигуры» (т.е. фигуры, состоящей из нескольких фигур) и реализация «сложной фигуры» внутри структуры данных для простой фигуры (один класс, который может выступать в роли как простой фигуры, так и сложной) (Примечание: под простой фигурой понимается фигура, заданная набором точек. Под сложной фигурой понимается фигура, включающая в себя другие фигуры). Рассмотрим первый случай: возникает вопрос о сложении двух «сложных фигур», или же вопрос о сложении сложной фигуры с простой. Если это реализовывать еще одной структурой данных (условно сложносложная фигура, или сложная фигура второго порядка), то приходим к немаштабируемому решению: порядок сложности будет жестко ограничен программным кодом. В виду предубежденности автора КП о том, что программный код должен быть максимально «гибким», данное решение считается неподходящим. Реализация сложной фигуры 1-ого и последующих порядков в одном контейнере, по своей сути, не будет отличаться от такой же реализации «внутри» простой фигуры. В этом случае автору КП видится избыточным иметь две структуры для одних и тех же целей, когда можно иметь одну.

В целях единообразия и реализации концепций полиморфизма (одного из «3-х китов ООП»), к тому же принимая во внимание вышеизложенные соображения, автор КП считает необходимым реализовывать данный функционал (создание «сложных» фигур) в виде динамического списка умных указателей на «простые фигуры» (Примечание: при подобной реализации нет ограничения на содержание только простых фигур в списке, однако подобная возможность не будет использоваться в данном КП в силу своей ненадобности). В виду решения задач, которые, возможно, потребуется решить в будущем, необходимо закладывать основу для реализации всех возможных задач, даже тех, которые не прописаны в ТЗ. А именно, возможность создания фигур, не связанных ломанной линией (фигура из отдельных точек, график какой-либо функции, кривая, окружность и т.д.). Для этого необходимо иметь динамический список умных указателей на точки, через которые не будет проведена линия. По своей сути, данные точки будут отличаться только методом отрисовки, поэтому реализовать данный extend (если говорить языком диаграммы UML) не составит больших временных затрат.

Также необходимо предусмотреть в фигуре поля для хранения скорости движения по осям х и у, а также скорость поворота фигуры. Более того, так как при движении фигура должна проходить за единицу времени фиксированное расстояние (и поворачиваться на фиксированный угол) необходимо также предусмотреть поля для фиксированных (привязанных ко времени) скоростей.

Для реализации перемещения фигур пользователем необходимо реализовать переменную, в которой хранится состояние мыши (нажата или отжата) и состояние мыши относительно данной фигуры (мышь отжата, нажата, но не наведена на фигуру, нажата и наведена на конкретную фигуру).

Возможность сложения фигур (т.е. изменения числа отрисовываемых фигур) будет реализована при помощи хранения всех фигур в одном контейнере – класса ConsoleRenderer, который будет отвечать за равномерное движение фигур, сложение фигур друг с другом, обработку событий консоли, если таковые будут иметься.

Для реализации объединения фигур необходимо реализовать функцию контроля пересечения фигур, функцию захвата фигуры пользователем (поместить курсор внутрь отрисовываемой фигуры и зажать левую кнопку мыши и, не отжимая кнопки, передвинуть мышь в место, куда необходимо передвинуть фигуру) и функцию перемещения фигуры пользователем.

## <span id="page-15-0"></span>**1.4. Тестирование**

Результаты функционального тестирования представлены в таблице 7

![](_page_15_Picture_187.jpeg)

![](_page_15_Picture_188.jpeg)

![](_page_16_Picture_287.jpeg)

![](_page_17_Picture_185.jpeg)

![](_page_17_Figure_1.jpeg)

Тестирование, Автоматическое перемещение фигуры со случайной

скоростью, автоматический поворот фигуры со случайной скоростью. Рисунок 6.в – Тестирование. Совмещение фигур

#### **ЗАКЛЮЧЕНИЕ**

<span id="page-18-0"></span>В процессе разработки курсового проекта произведён анализ предметной области (составлена модель предметной области) и функциональных требований к проекту (разработана диаграмма вариантов использования, описаны сценарии варианта использования «Создать сложную фигуру» и «Переместить фигуру мышкой»). В процессе проектирования построена диаграмма классов, спроектированы и реализованы классы: BaseFigure, Point, ConsoleRenderer; описаны их спецификации. Результатом разработки стало приложение «20VP1 V6 Dyachcov.exe», для работы с произвольными геометрическими фигурами, состоящими из ломанных линий. При разработке приложения (написании программного кода) использовались практические руководстве по программированию на C++ [2], [3]. Структура приложения отражена на диаграмме компонентов. Заключительным этапом разработки приложения стало его тестирование, которое было пройдено успешно. Фрагмент программного кода (реализация класса Point) из файла Point.cpp представлена в приложении 1. Весь код проекта представлен на репозитории gitHub: https://github.com/DaniinXorchenabo/coursework1

#### <span id="page-19-0"></span>**Список использованных источников**

1. Джим Арлоу. UML2 и Унифицированный процесс. Практический объектно-ориентированный анализ и проектирование/Джим Арлоу, Айла Нейштадт. – Санкт-Петербург, Издательство Символ-Плюс, 2007. – 624с

2. Л.В.Гурьянов. Введение в программирование на языке С++/Л.В.Гурьянов, Л.С. Гурьянова, Е.А.Дзюба, Д.В.Такташкин. – Лабораторный практикум: Издательство ПГУ, 2010. – 91с

3. Т. А. Павловская. C/C++. Программирование на языке высокого уровня. – СПб.: Питер, 2003.

<span id="page-20-0"></span>**Приложение А. Код приложения**

#### Заголовочный файл класса Point Point.h

```
#ifndef POINT H
#define POINT H
#include <list>
#include <iterator>
#include <memory>
#include <iostream>
#include <windows.h>
#include <conio.h>
#include <chrono>
#include <cmath>
#include <random>
#include "import_python_func.h"
#include "utils.\overline{h}"
using namespace std;
class Point {
protected:
    float x, y, radius = -1;
    int canvas;
public:
    int get x() const;
    int get_y() const;
    int get canvas () const;
    float get raw x () const;
    float get raw y() const;
    bool border control (int max x, int max y);
    pair<float, float> get polar coord(float c x, float c y);
    pair<float, float> get change polar coord(float r, float angle, float
c x, float c y;
    void reboot radius();
    void set coord(float new x, float new y);
    void set polar coord(float r, float angle, float c x, float c y);
    Point();
    Point (int my canvas, int s x, int s y);
    Point (const Point &copy);
    tuple <shared ptr<Point>, shared ptr<Point>, shared ptr<Point>,
shared ptr<Point>>
    get extreme points (tuple <shared ptr<Point>, shared ptr<Point>,
            shared ptr<Point>, shared ptr<Point>> data);
    void draw();
    void draw line (Point &point);
    void move point (float add x, float add y);
\} ;
```

```
#endif
```
Файл реализации класса Point Point.cpp

```
#include <list>
#include <iterator>
#include <memory>
#include <iostream>
#include <windows.h>
#include <conio.h>
```

```
#include <chrono>
#include <cmath>
#include <random>
#include "headers/import python func.h"
#include "headers/Point.h"
using namespace std;
int Point::get_canvas() const {
    return canvas;
}
float Point::get raw x() const {
    return x;
}
float Point::get raw y() const {
    return y;
}
void Point::reboot_radius() {
   radius = -1;
}
int Point::get_x() const {
   return (int) x;
}
int Point::get_y() const {
    return (int) y;
}
bool Point::border control(int max x, int max y) {
     // Вернет true, если точка находится в пределах экрана
    return x >= 0 & y >= 0 & x <= max x & y <= max y;
}
pair<float, float> Point::get polar_coord(float c_x, float c_y) {
float r y = y - c y;
float r x = x - c x;if (radius == -1)}
        radius = sqrt(r x * r x + r y * r y);
     }
    return {radius, atan2(r y, r x) };
}
pair<float, float> Point::get change polar coord(float r, float angle, float
c_x, float c_y) {
   return \{r \star \cos(\text{angle}) + c x - x, r \star \sin(\text{angle}) + c y - y\};}
void Point::set polar coord(float r, float angle, float c x, float c y) {
    x = r * cos(angle) + c x;y = r * sin(angle) + c y;}
void Point:: move point (float add x, float add y) {
   x := add x;y \neq add y;
}
void Point::set coord(float new x, float new y) {
```

```
x = new x;y = new y;}
Point::Point() {
  x = 0;y = 0;}
Point::Point(int my canvas, int s x, int s y) {
   canvas = my canvas;
   x = s x;y = s y;
}
Point::Point(const Point &copy) {
   canvas = copy.get canvas();
   x = copy.getraw x();
   y = copy.getrawy();
}
tuple <shared ptr<Point>, shared ptr<Point>, shared ptr<Point>,
shared ptr<Point>>
Point::get_extreme_points(tuple <shared_ptr<Point>, shared_ptr<Point>,
shared ptr<Point>, shared ptr<Point>> data) {
    auto[max x, max y, min x, min y] = data;
   if (max x->get raw x() <= x) max x = make shared<Point>(*this);
   if (max y->get raw y() <= y) max y = make shared<Point>(*this);
   if (\min x - \sqrt{e^x - x}) \ge x) \min x = \text{make} shared<Point>(*this);
   if (min y->get raw y() >= y) min y = make shared<Point>(*this);
   return {max x, max y, min x, min y};
}
void Point::draw() {
    cout << "Draw point";
   cout \lt\lt get x();
   cout \ll ", \overline{N};
   cout << get y() << endl;
// draw_point_python(canvas, x, y);
}
void Point::draw_line(Point &point) {
   new_draw_line_python(canvas, x, y, point.get_raw_x(), point.get_raw y());
// draw_line_python(canvas, x, y, point.get_raw_x(), 
point.get_raw_y());
}
```
<span id="page-24-0"></span>**Приложение Б. Графическая часть**

![](_page_25_Figure_0.jpeg)

Рисунок Б1 - Диаграмма классов

![](_page_26_Figure_0.jpeg)

Рисунок Б2 - Диаграмма компонентом